# Recherches néologiques sur Internet

Le but de cet article est de montrer, après cinq années d'utilisation active d'Internet, le profit qu'il est possible de tirer de son utilisation dans le cadre de recherche en traduction, en terminologie / néologie et en rédaction technique. Durant ces années de mise en place sur Internet de ressources informationnelles et linguistiques de par le monde, il est devenu difficile de trouver facilement et rapidement ce que l'on cherche dans l'étonnant foisonnement de l'information qu'est devenu Internet. Cet article a pour but d'aider les utilisateurs à s'orienter plus aisément dans ces dédales en leur indiquant et conseillant les pistes qui nous semblent les plus efficaces à ce jour.

> Termes-clés: néologie, Internet, moteur de recherche, corpus, banque de terminologie.

# 1 Introduction

a question de la néologie acquiert une dimension nouvelle dans le cadre de la société de l'information, en

raison de la masse des néologismes et concepts qui circulent et de la difficulté à y accéder. Dans cette perspective, la néologie revêt un nouvel aspect, notamment d'un point de vue informationnel. C'est pour cette raison qu'il est nécessaire d'exploiter les outils existants pour accéder à l'information néologique et éventuellement d'en créer de nouveaux. Cet article s'attachera essentiellement à quelques-unes des possibilités qu'offre Internet aujourd'hui dans le but d'être utile aux personnes qui commencent à naviguer sur Internet. Traison de la n

Nous traiterons de la néologie, particulièrement scientifique et technique, en faisant cette distinction: un néologisme est constitué d'une forme linguistique (désignation) et d'un concept (unité de pensée). La question de la recherche de néologismes peut ainsi se poser au moins de deux façons: – Pour un concept nouveau, chercher dans une langue son ou ses équivalents linguistiques sans avoir sa désignation;

– Pour un concept nouveau et à partir d'au moins une désignation dans une langue, chercher dans d'autres langues des équivalents linguistiques.

Dans le premier cas, il s'agit d'un travail de terminologie proprement dit puisque l'on part du concept et que l'on va vers le signe linguistique dans une langue. Dans le second, il s'agit surtout d'un travail de néologie orienté vers la traduction.

# 2 Les outils de recherche sur Internet

Traditionnellement, le téléphone et l'annuaire qui l'accompagne constituaient le meilleur des dictionnaires: rien de mieux que d'avoir au bout du fil un spécialiste du domaine. Et sans doute, le téléphone, tout rudimentaire qu'il apparaisse, reste le meilleur des dictionnaires de néologie. Mais on peut tout de même aller plus loin: en effet, Internet et plus particulièrement les listes de diffusion ou les forums de discussion spécialisés représentent aujourd'hui le prolongement du questionnement par simple appel téléphonique. Le tout est de savoir ce que l'on cherche et qui est à l'autre bout.

# 4Contributions

# 2.1 Comment faire une recherche efficace ?

Il existe aujourd'hui plusieurs dizaines de moteurs de recherche sur Internet. Une même recherche lancée sur ces outils ne donnera pas les mêmes résultats et, d'un jour à l'autre, ceux-ci pourront être différents.

On peut distinguer comme principaux types de moteurs de recherche:

– les *robots d'exploration* qui parcourent les sites serveurs Internet et cumulent des masses d'informations dans des banques de données interrogeables grâce à des moteurs de recherche tels que *Lycos*, *Alta Vista*, etc.

– les *catégoriseurs* tels que *Live Topics* sur *Alta Vista* qui limitent la recherche à l'aide de critères précis; **–** les *catalogues sujets* qui sont des répertoires élaborés par des professionnels qui visitent, évaluent et classent les ressources disponibles sur Internet;

– les *méta-index* ou *méta-moteurs* qui permettent, à partir d'un seul formulaire, d'effectuer une recherche dans plusieurs index à la fois.

Cependant, même si ces distinctions sont utilisées, les différences entre ces divers outils sont relativement fluides.

La question de la recherche sur Internet se résume le plus souvent à un problème documentaire. Et une recherche est efficace lorsqu'elle procure uniquement les documents souhaités. Les outils de recherche généraux peuvent s'avérer frustrants. En effet, on se fait difficilement une idée claire sur la couverture de la banque dans laquelle la recherche est lancée, ou sur son indexation. De plus, le mode de fonctionnement de la recherche n'est pas toujours clairement présenté. Il convient cependant de se familiariser progressivement avec différents outils afin de mieux juger des chances de

trouver ce que l'on cherche. De même, les possibilités d'interrogation diffèrent d'un outil à l'autre, d'où le besoin, là encore, de se familiariser avec les procédures de recherche.

En ce qui concerne les langues à sélectionner, il faut savoir si le moteur de recherche est francophone ou international: en effet, pour le premier, le mot clé sera en français alors que pour le second, il faudra partir d'une autre langue, généralement l'anglais. En tout état de cause, il est difficile de rechercher un néologisme à partir du mot clé «néologie». Ainsi, une interrogation lancée le 18 mars 1999 sur le moteur de recherche *Voilà* de France Télécom ne proposait pas moins de 698 réponses. Il faut donc interroger à partir de ce que l'on cherche. Mais c'est là aussi le plus difficile puisque la méthode de la recherche varie selon la connaissance que l'on a du concept.

Certains critères sont essentiels pour faire une recherche efficace. Il vaut mieux partir d'un ou plusieurs mots clés relativement précis et non d'un terme trop générique. Il est possible de les mettre entre guillemets, lesquels indiquent au moteur de recherche que les résultats devront comporter ces termes dans l'ordre où ils ont été entrés. On peut aussi utiliser les opérateurs booléens ou logiques, c'est-à-dire AND, OR et AND NOT. AND indique au moteur de recherche que le mot situé derrière devra obligatoirement figurer dans la réponse, OR qu'il pourra y figurer et AND NOT qu'il ne devra en aucun cas y figurer. Ces opérateurs sont généralement traduits en français par ET, OU et SAUF sur les moteurs de recherche francophones tels que *Nomade*, *Yahoo France*, etc.

Par exemple, si la recherche porte sur la manière d'orthographier «Euroland», il faudra entrer dans la boîte de dialogue «euroland\*» . Ainsi, une recherche lancée sur Alta Vista le 10 avril 1999 ne donnait plus que 200 réponses, sachant que la majorité

des sites était dédiée à la parité des monnaies des pays de la zone Euro. Cependant, plusieurs sites permettent de retrouver «Euroland» dans son contexte journalistique et un site était consacré au problème «Euroland ou Eurolande ?»

De la même manière, si l'on recherche des informations ou un équivalent français d'un anglicisme néologique encore peu répandu, on peut tenter d'interroger à partir de sa forme même. Par exemple, pour l'anglicisme *job rotation*, recherché sur Internet le 18 avril 1999, 13 réponses apparaissent sur *Voilà*, 8 sur *Alta Vista* et 10 sur *Excite*. L'équivalent français proposé dans plusieurs articles est «rotation des postes». La fréquence de l'unité néologique proposée, récurrente dans divers contextes de référence, donne ainsi un bon critère d'appréciation. Ce genre de critère commence à être utilisé de manière systématique, notamment en France, par les commissions de normalisation terminologique.

Il est en revanche beaucoup plus difficile de chercher une désignation à partir de sa définition supposée. Si l'on connaît la définition mais que l'on ne sait pas à quelle désignation elle correspond, la stratégie de la recherche est différente: en effet, il faudra formuler une recherche à l'aide d'opérateurs booléens et partir des caractères du concept présents dans la définition. Le plus facile, apparemment, est de chercher un néologisme dans un domaine très spécialisé. En gastro-entérologie par exemple, la *pancolite* est une atteinte inflammatoire de la totalité du colon. Les mots clés, c'est-à-dire les caractères essentiels du concept énumérés, seront «inflammation» et «colon». L'algorithme booléen sera le suivant: (colon AND inflammat\*) AND colon. Ainsi, une recherche lancée sur *Alta Vista* le 2 juillet 1999 a donné 19 sites spécialisés en gastroentérologie et plus particulièrement sur les maladies inflammatoires de

l'intestin. Certains de ces sites sont spécialisés dans le domaine de ce type d'inflammation, et dans deux d'entre eux on trouve une définition constituée de la pancolite.

# 2.2 Description des divers moteurs de recherche

Il y a ici au moins deux étapes à respecter:

– L'étape du formulaire: les moteurs de recherche proposent à l'utilisateur entrant sur un site un ou plusieurs formulaires. Un formulaire est un cadre de discussion (boîte de dialogue) intégré à une page de la toile. Il permet d'indiquer les critères de recherche: dans quelle langue lancer la recherche, sur combien de temps recueillir les résultats, qu'exclure à priori dans la collecte, etc. Des explications souvent très précieuses sont fournies quant à l'utilisation de ces formulaires: conseils pour restreindre la recherche, pour l'emploi des opérateurs booléens, des parenthèses, etc., ce qui permet de structurer et d'affiner la formulation de la question. Cette étape est cruciale pour lancer une recherche. En effet, tous les moteurs insistent sur les degrés de précision de la recherche envisagée et sur la bonne formulation de la question.

– L'étape de la consultation des réponses aux questions les plus fréquemment posées sur le site par les utilisateurs. Ce sont les FAQ (Foire Aux Questions ou *Frequently Asked Questions*), qui sont souvent d'un très grand intérêt.

Ces deux étapes essentielles montrent l'intérêt qu'il y a à expérimenter plusieurs moteurs de recherche et à apprendre à connaître leurs qualités et leurs limites. Nous nous en tiendrons ici aux outils qui paraissent les plus performants pour la recherche néologique. Si l'on veut classer les outils en grandes catégories, on pourrait retenir la répartition suivante:

### *2.2.1 Les moteurs d'exploration*

On peut trouver la liste des moteurs d'exploration en posant la question «outils de recherche» à un moteur de recherche francophone ou «Search engine» à un moteur anglophone. Il est également possible d'aller directement sur le site appelé «Toile du Québec » où les moteurs les plus performants sont répertoriés. Ces outils explorent des banques constituées automatiquement par des robots informatiques visitant les sites serveurs W3. Les fréquences de mise à jour varient selon les outils, c'est pourquoi un grand nombre d'adresses URL s'avèrent périmées dans les résultats des recherches. De plus, même si le bruit y est relativement élevé, le volume des données signalées est très important. Parmi les moteurs de recherche les plus immédiatement utiles pour des recherches d'ordre général, on peut citer:

### *• Alta Vista (http://www.altavista.com)*

Ce site est l'un des plus performants, tant pour son vaste contenu que pour sa procédure de recherche. Il offre la possibilité de rechercher dans deux banques distinctes: «The Web» pour les pages des sites W3 et «Usenet» pour les forums de discussion. Il offre deux niveaux de recherche: «simple query» et «advanced query», toutes deux documentées par des pages d'aide. Ce deuxième type de recherche est destiné à des recherches spécifiques qui nécessitent l'utilisation des opérateurs booléens: ainsi, dans la boîte de dialogue « *Search*», on entrera le concept à rechercher, et dans la boîte «*Boolean Expression*», on indiquera les termes auxquels la recherche doit se limiter. On cerne ainsi la désignation à rechercher et la définition correspondante.

Alta Vista indexe le contenu entier des documents mais le bruit y reste élevé. C'est pourquoi le catégoriseur *Live Topics*, disponible uniquement sur le site américain d'*Alta Vista*, peut être très utile: il effectue en effet une analyse statistique des mots contenus dans les documents sélectionnés par la requête et dresse la liste des vingt termes les plus représentés. Afin de restreindre les résultats, il suffit d'indiquer «require» ou «exclude» en face de chaque terme.

### *• HotBot (http://www.HotBot.com)*

Avec 10 millions de pages W3 indexées par jour, ce moteur de recherche américain se présente comme «le robot le plus rapide du monde». L'interface d'utilisation est particulièrement bien développée et dotée d'une fonction d'aide exceptionnelle. Il propose plusieurs modes de recherche et permet l'utilisation d'opérateurs booléens et de parenthèses. Il est également possible de limiter la recherche en ajoutant des critères secondaires, procédure similaire à *Alta Vista* (*Advanced Query*).

### *• Infoseek (http://www2.infoseek.com)* Il a désormais deux modes:

«*ultrasmart*» et «*ultraseek*». Le premier est un formulaire d'interrogation couplé à un répertoire. Le second n'inclut que le formulaire. Les traditionnels opérateurs booléens AND et AND NOT sont ici remplacés par les signes «+» et «- »: en précédant le mot d'un «+», on obtient le ET, le «-» donne le SAUF. Par exemple, si on entre le terme «culture», le document peut contenir le mot «culture»; avec «+culture», le document doit contenir ce mot; avec «-culture», le document ne doit pas contenir ce terme.

### *• Lycos (http://www.fr.lycos.de)*

Comme la plupart des moteurs, *Lycos* affiche un formulaire simple dans lequel indiquer l'élément à rechercher. Pour une recherche avancée, il suffit de cliquer sur

«Search Options» mais la recherche booléenne est minimale et peu documentée. La réponse peut se limiter à un maximum de 40 documents.

Enfin, se crée de plus en plus des sites thématiques: on peut, pour le monde des affaires, citer:

### *• Open Text's Livelink Pinstripe* (*http://pinstripe.opentext.com*)

Cet outil est mis très régulièrement à jour et met l'accent sur l'indexation du texte intégral des pages W3. La recherche booléenne est efficace, avec deux niveaux de recherche: «*Simple Search*» et «*Power Search*» pour des recherches booléennes plus complexes avec possibilité de spécifier pour chaque terme dans quel champ effectuer la recherche. Chaque mode de recherche est explicité dans des pages d'aide.

### *2.2.2 Les catalogues sujets pourvus d'un moteur de recherche*

Ce sont des catalogues dans lesquels les ressources Internet sont classées par sujets dont certains d'entre eux sont interrogeables à l'aide d'un formulaire. Il s'agit de répertoires produits par des professionnels qui visitent, évaluent et classent les ressources de leurs domaines de compétence. Le contenu de leurs bases est moins considérable que celui amassé par un robot, mais leurs bases sont plus cohérentes et posent moins de problèmes de bruit au moment de la recherche. En effet, les informations sont organisées hiérarchiquement, de la plus pertinente à la moins pertinente.

*• Yahoo* !

*Yahoo* est un excellent cataloguesujet doté d'une interface de recherche performante. Il faut savoir que ce moteur est surtout efficace si l'on recherche une information générale sur un sujet.

*Yahoo* est subdivisé selon les langues:

– le français: *http://www.yahoo.fr –* l'anglais: *http://www.yahoo.com* – l'allemand: *http://www.yahoo.de* – l'espagnol: *http://www.yahoo.es* – l'italien: *http://www.yahoo.it* – ainsi que plusieurs autres *Yahoo* spécialisés par langue ou région, proposés en bas de la page d'accueil. La recherche s'effectuant par sujets, les sites trouvés sont généralement liés à la demande formulée. Si les résultats ne conviennent pas, il est possible d'étendre la recherche sur *Alta Vista* en cliquant sur le lien *Alta Vista* au bas de la page.

### *• La Toile du Québec* (*http://www.toile.qc.ca/*)

Axé sur les sites québécois ou francophones, ce site propose des moteurs de recherche spécialisés. Il est efficace pour la néologie du français dans des domaines bien précis. Ces moteurs sont en réalité des catalogues multimoteurs, c'est-à-dire des moteurs de recherche qui lancent sur différents moteurs la question posée: il s'agit de *All-in-One Search*, *BotsSpot*, *CUSI at Internet Direct* et *NetSearch*. Par exemple, *NetSearch* propose d'utiliser *Excite*, *Yahoo*, *Lycos*, *Infoseek*, etc. pour effectuer la même recherche.

*• Excite* (*http://www.excite.com*) Ce moteur de recherche francophone et international effectue des recherches non seulement par mots clés mais aussi par concepts. Dans ce cas, *Excite* recherche non seulement des sites qui correspondent exactement à la question posée mais aussi des sites qui s'y rattachent. Par exemple, si l'on recherche des informations sur les fonds de pension des retraités, *Excite* indiquera également, dans ses résultats, les sites traitant de la condition économique des personnes âgées. Dans le cas d'une recherche par mot clé, *Excite* propose d'ajouter des termes se rattachant au mot indiqué dans le formulaire: si l'on tape «terminologie», *Excite* propose, pour affiner la recherche, d'ajouter des

termes comme «traduction, termes», etc.

### *2.2.3 Les méta-index*

Quelques outils permettent d'effectuer une recherche dans plusieurs index à la fois à partir d'un seul formulaire. Ainsi, une même requête peut être envoyée simultanément à plusieurs banques de données et le méta-index fera la collection des résultats. De par leur nature, ces systèmes peuvent s'avérer plutôt lents et ne tirent guère profit des possibilités particulières de certains outils de recherche. Ils permettent cependant d'avoir des résultats plus variés que si la recherche était lancée sur un seul moteur.

### *• SavvySearch* (*http://www. savvysearch.com*)

Site franco-anglais qui peut accéder à près d'une trentaine de banques de données, il rassemble les résultats des différents moteurs de recherche en indiquant ceux qu'il juge les plus pertinents. De plus, il synthétise l'information en supprimant toutes les données redondantes. Grâce à ce méta-index, en tapant «néologie», on peut facilement et rapidement avoir accès, par exemple, aux nouveaux termes publiés au *Journal Officiel de la République Française* en allant sur le site de la Commission générale de terminologie (accessible par ailleurs sur http://www.culture.fr).

### *• MétaCrawler* (*http://www.go2net. com/search.html*)

Aussi intéressant que le précédant, ce site de recherche anglophone se limite aux neuf outils de recherche suivants: *Excite*, *WebCrawler*, *Lycos*, *Alta Vista*, *Infoseek*, *Thunderstone*, *Yahoo*, *LookSmart* et *The Mining Co*. Le système possède une option Java permettant de contrôler l'exécution

de la recherche, ainsi qu'un mode de recherche rapide.

*• Starting Point* (*http://www.stpt.com*) C'est un «semi-méta-index» combinant un répertoire et un formulaire d'interrogation. Il permet l'utilisation d'opérateurs logiques. Une fois les mots clés fournis au système, le système affiche une liste de catégories et d'outils de recherche. Il suffit de sélectionner l'un d'eux, les mots clés étant automatiquement transférés.

# 3 Les sites utiles à la néologie

### 3.1 Les sites de ressources en terminologie / néologie

En entrant les mots clés «glossaire, lexique, terminologie, néologie», etc. il est possible d'accéder à de nombreux documents spécialisés sur un thème, dictionnaires, glossaires, lexiques, aussi bien en français que dans d'autres langues. Les sites sont classés ici en fonction de la masse actuelle des données de chacun d'entre eux.

*• Termisti* (*http://www.refer.org/termisti*)

Ce site, créé par l'Institut supérieur des traducteurs et interprètes de Bruxelles, est actuellement l'un des plus intéressants sur les questions de terminologie et de néologie. Il propose la consultation de glossaires multilingues réalisés par les étudiants en quatrième année à l'Institut. Pour consulter la fiche du terme recherché, il suffit de cliquer sur celui-ci dans le lexique de la langue voulue. Ce site offre également une liste très intéressante de ressources terminologiques interactives tels que les bases de données consultables, les réseaux, centres et organismes de terminologie, les listes de diffusion et forums de discussions , ainsi que des

cours sur la terminologie et la rédaction spécialisée.

### *• Etis* (*http://www.unilat.org/ dtil/etis/index1.htm*)

Ce serveur européen de terminologie est alimenté par les institutions internationales les plus actives en matière de terminologie. Ce site permet, grâce à de nombreux liens, la consultation d'un grand nombre de ressources aussi bien en terminologie qu'en traduction. En effet, il propose des bases de données classés par pays, des dictionnaires en ligne et des sites de terminologie qui présentent des dictionnaires, lexiques et glossaires, etc.

*• Le site de l'OMS* (http://who.int/ pll/cat/tao\_ressources.html)

Ce site, et plus particulièrement son unité de traduction assistée par ordinateur, propose la consultation de deux glossaires sur les maladies et le paludisme. De plus, il offre un service de traduction des termes de la santé et propose des dictionnaires multilingues sur l'anatomie, le cancer, le sida, etc. Enfin, le service de terminologie technique de l'OMS propose une liste de ressources terminologiques de la santé disponibles sur Internet en français, anglais et espagnol. Plusieurs liens permettent d'accéder à des glossaires électroniques, des bases de données terminologiques et aux documentations en ligne de l'ONU et de l'Union européenne.

• Le *CRTT* (Centre de Recherches en Terminologie et Traduction de l'Université de Lyon II) (http://www.univ-lyon2.fr/langues/ LEA/LEA\_RCH2.htm)

Le CRTT propose des liens précieux vers des sites traitant de lexicologie, de terminologie et de traduction. Il informe également sur les nouveautés en terminologie, les colloques organisé par le CRTT et propose une liste des divers organismes de normalisation francophones et internationaux.

• Le *Crettal* (http://www.tele3.net/ terminologie/memoires.htm)

Y est particulièrement intéressante la consultation de mémoires de terminologie réalisés par des étudiants de maîtrise LEA, option «traduction spécialisée», dans le cadre de l'enseignement de terminologie de Paris III. Ces glossaires se présentent sous la forme de fiches accessibles en cliquant sur le terme du lexique. Ce site offre aussi la possibilité de consulter les cours sur la terminologie, des dictionnaires multilingues comme celui de l'informatique, ainsi que les cours de traduction diffusés sur la chaîne télévisée française *La Cinquième*.

• Le *Lilla* (Laboratoire d'ingénierie linguistique et de linguistique appliquée de l'Université de Nice Sophia Antipolis (http://www.lilla2. unice.fr)

C'est un site très original qui propose la création en ligne, de façon automatique, de néologismes correspondant à la morphologie des langues latines. Le néologue de l'an 2000 peut ainsi créer des néologismes en partant d'un préfixe, d'un suffixe ou d'une base morphologique. Le site donne aussi la définition des néologismes qu'il a recensés.

### 2.2 Les banques de terminologie en ligne

• Créé par le Rint (Réseau international de néologie et terminologie francophone: http://www.rint.org), *Balnéo* a été la première base de données d'attestations néologiques sur Internet. Elle a pour but de collecter, échanger et diffuser les néologismes à partir de relevés effectués par des équipes de recherche francophones ou travaillant sur le français.

*Balnéo* offre deux types de consultation: la consultation simple ou la consultation experte. Avec la première, on peut, ou consulter la

liste de tous les néologismes répertoriés dans la base de données d'attestations néologiques, ou faire une recherche à partir d'un terme préexistant. Ainsi, pour le terme «acide», acide\* indique que l'on recherche tous les néologismes qui commencent par «acide»; \*acide\*, que l'on recherche ceux qui contiennent ce terme; enfin, \*acide, que l'on désire consulter ceux qui se terminent par ce mot.

*• Termium* (http://termium.pwgsc.ca/)

La banque de données bilingue français-anglais du Gouvernement du Canada a beaucoup évolué ces derniers temps. Elle s'étend sur de nouveaux domaines et depuis peu vers d'autres langues, particulièrement l'espagnol, en raison de l'importance que prend cette langue dans la construction du grand marché américain.

• La *Base de données terminologiques* du Cilf (Centre international de la langue française:

http://www.cilf.org/bt.fr.html)

Le Cilf propose une banque de terminologie en ligne. À partir du terme recherché, de la langue et du dictionnaire spécialisé dans lesquels on souhaite effectuer la recherche, on accède à une liste de mots; en cliquant sur l'un d'entre eux, on accède à sa fiche qui donne ses équivalents en français, anglais, allemand et espagnol, son domaine d'application et sa définition.

### *• Euterpe* (ParlementEuropéen) (*http://germany.trados.com:4712/MT W\_LOGON*) et *Eurodicautom* (Commission Européenne) (*http://www2.echo.lu/eurod/*)

Constitué au sein des institutions de l'Union européenne, ces bases proposent des dictionnaires interactifs multilingues qui donnent la définition du terme et sa traduction dans la langue cible choisie au début de la requête. Ce sont des bases très riches pour toute terminologie

entrant dans les textes réglementaires de l'Union européeene.

### *• Iloterm* (*http://ilis.ilo.org/ilis/ ilisterm/ilintrte.html*)

Site de l'Organisation internationale du travail, Iloterm est une base de données terminologiques quadrilingue gérée par l'unité de terminologie et de références du service des documents officiels. Elle traite des domaines du travail et des questions sociales; les termes y figurent en anglais avec leurs équivalents français, espagnol et /ou allemand. De plus, moyennant un abonnement, on peut avoir accès au thesaurus traitant de la terminologie du travail, de l'emploi et de la formation.

*• Termite* (http://www.itu.int/ ITU\_Databases/Termite/index.html)

Cette base de données de l'Union internationale des télécommunications recense les termes figurant dans les glossaires publiés par cet organisme depuis 1980 et les termes plus récents ayant trait aux diverses activités de l'Union internationale des télécommunications.

### *• Le Grand dictionnaire terminologique* (*http://www.lgdt.cedrom\_sni.qc.ca/*)

Réalisé par le Gouvernement du Québec, le Grand dictionnaire terminologique est disponible sur cédérom et depuis peu sur Internet moyennant un abonnement. Il est composé d'une banque de terminologie de plus de trois millions de termes techniques et d'une banque documentaire sur les travaux récents effectués en terminologie et néologie.

Parmi les nouveaux à prévoir, figure le site Internet de l'Institut national de la langue française (Inalf), qui devrait être opérationnel en l'an 2000. On pourra y consulter des bases de textes, des dictionnaires et la base d'attestations néologiques *Bornéo*.

# 2.3 Les organismes de terminologie

• Le *Rint*, créé en 1986 lors du premier sommet de la Francophonie, regroupe des organismes francophones à vocation terminologique et a pour vocation, entre autres, d'encourager la création terminologique en langue française, de diffuser les travaux de néologie, et de répertorier les terminologies nouvelles.

Le site du Rint propose la consultation de sa revue *Terminologies nouvelles*, de *Balnéo*, une liste de publications et un inventaire de ressources terminologiques.

• Le site de la *DGLF* (Délégation générale de la langue française: http://www.culture.fr/culture/dglf) est intéressant car il propose une compilation des messages reçus sur différentes listes de diffusion. Il s'agit des propositions faites par des professionnels abonnés à ces listes pour traduire des termes étrangers ou désigner en français des notions d'apparition récente. Ces documents ont une valeur d'information et non de recommandation officielle.

*• Realiter* (*Réseau panlatin de terminologie*) (http://www.iula.upf.es/ cpt/cptfr.htm), rassemble des personnes, institutions et organismes de pays de langue latine impliqués dans des travaux de terminologie et de néologie. Outre des informations permanentes et les travaux en cours, ce site propose des outils de travail en néologie et terminologie dans ces langues. L'un des buts est de créer sur des formants identiques des néologismes communs dans les langues latines.

*• Riterm* (http://www.iula.upf.es/ riterm/ritermes.htm), réseau ibéroaméricain de terminologie, propose un site en espagnol et portugais. Ses objectifs consistent à développer les activités de terminologie au niveau ibéro-américain, établir un réseau de

coopération entre les différents agents terminologiques pour échanger les informations nécessaires afin de renforcer les terminologies espagnoles et portugaises.

# 4 Les sites d'aide à la traduction

# 4.1 Les dictionnaires

Nous ne détaillerons pas ici le contenu de tous les dictionnaires auxquels il est possible d'accéder mais nous proposerons plusieurs adresses intéressantes pour le traducteur.

Citons tout d'abord http://www.facstaff.bucknell.edu/ rbeard/diction.html qui propose l'accès à un nombre impressionnant de dictionnaires en ligne en différentes langues. On peut ainsi trouver, en français, des dictionnaires généraux mais aussi des dictionnaires plus ou moins spécialisés tels qu'un glossaire informatique des termes de la commission ministérielle de terminologie informatique, des microglossaires multilingues, un dictionnaire du cheval, etc. Il est également possible d'avoir directement accès aux dictionnaires français grâce à l'adresse suivante: http://www.facstall.bucknell.edu/ rbeard/diction3.html#french

Très utiles également sont les «signets des traducteurs» (http://www.wo.int/pll/cat/Translator Bookmark.html), qui proposent l'accès à des banques de données anglophones et francophones, à des ressources terminologiques, à des dictionnaires généraux et spécialisés, unilingues ou multilingues, à des lexiques, des glossaires et qui permettent la consultation de plusieurs bibliothèques européennes.

L'adresse suivante: http://fp3.com/ljm («Le juste mot; glossaires et lexiques») présente une liste de glossaires et lexiques français abordant tous les domaines classés par thèmes principaux puis en sousdomaines et triés alphabétiquement. Il est possible d'effectuer une recherche à partir d'un mot clé ou d'un domaine. Il existe aussi des liens qui renvoient vers des dictionnaires pour traducteurs.

Il faut également signaler que *Termisti*, évoqué plus haut, propose une liste de dictionnaires utiles à la traduction. Il est aussi possible de rechercher soi-même le dictionnaire grâce aux divers moteurs de recherche tels que *Yahoo* ou *Alta Vista,* mais en prenant soin d'indiquer les mots clés. La recherche booléenne s'avère alors la plus apte à produire les résultats désirés.

### 4.2 Les listes de diffusion et les forums de discussion

Les listes de diffusion permettent à un groupe de personnes de communiquer sur un thème donné par l'intermédiaire du courrier électronique. Les messages sont distribués à tous les participants par un automate. Elles sont donc utiles à la terminologie, à la néologie et à la traduction, étant donné qu'il est possible d'avoir non seulement une réponse à la question posée, mais aussi l'avis d'un spécialiste voire d'une communauté de spécialistes.

Prenons l'exemple de *Termilat* (termilat@francenet.fr), liste électronique de diffusion sur la terminologie et les industries des langues en langues néolatines. Y circulent des demandes de traduction en langues étrangères, des informations, des offres de collaboration dans les travaux terminologiques. Cette liste est soigneusement contrôlée afin que seuls les messages pertinents soient envoyés aux usagers de la liste. Elle est en expansion constante et crée une dynamique extraordinaire entre ses différents acteurs.

Citons aussi la liste de diffusion *TLS* (http://www.uhb.fr/Langues/ Craie/tls/tls.html) destinée à diffuser des informations se rapportant à la terminologie et qui met en œuvre un système de questions-réponses sur des problèmes terminologiques et néologiques. Orientée vers la traduction vive et spécialisée, cette liste permet de répondre dans l'urgence à des questions portant sur un terme ou sur son équivalent dans une langue.

Les forums de discussion ont les mêmes objectifs que les listes de diffusion: des spécialistes répondent à une question donnée. Cependant, ce système peut s'avérer plus rapide étant donné que la discussion peut se faire en ligne plutôt que par envoi de courriel (*e-mail*). Parmi les forums de terminologie, citons Logos (http://www.logos.it/forumgen.html) et sci.lang (http://news:sci.lang). Ces forums de discussion sont précieux car ils permettent aux spécialistes d'un domaine de débattre d'un point. Ils offrent également l'occasion rêvée par un traducteur de s'établir un impressionnant réseau d'informateurs. Il est donc évident qu'ils peuvent aider, comme les listes de diffusion, à la néologie parce qu'ils permettent d'obtenir une réponse à la question posée et non à une autre, et de recueillir l'avis de spécialistes, voire d'une communauté large de spécialistes selon un débat contradictoire.

# 5 Conclusion

Le néologue chercheur ou le néologue en herbe dispose ainsi de plusieurs grands types d'outils performants pour la néologie: – Des répertoires de néologismes en ligne inclus le plus souvent dans des dictionnaires, lexiques et banques de données;

– Des moteurs de recherches qui orientent vers et dans des données textuelles;

– Des extracteurs de termes éventuellement néologiques, du type *Termino*;

– Des moteurs de création de néologismes du type de celui présenté par le Lilla.

Il faudra encore attendre quelque temps pour que les systèmes détectent automatiquement les néologismes récents. Mais l'idée n'est pas si vaine: il suffirait de considérer que tous les textes existants sur les réseaux forment un immense corpus d'exclusion.

*Petite internographie commentée:*

Les trois moteurs de recherche les plus performants pour la recherche en terminologie/néologie sont à notre avis:

- *AltaVista*;
- *Excite*;
- *Hot Bot*.

Les trois sites de ressources en terminologie/néologie les plus importants semblent être:

- Etis;
- OMS;
- Termisti.

Les trois banques de données les plus intéressantes sont:

– *Balnéo*;

- *Le Grand dictionnaire*
- t*erminologique du Québec*;

– *Termium*.

Une adresse à retenir: http://ahost4u.com/zak/bases/htm: – Toutes les principales banques de données auxquelles il est possible d'accéder par des liens;

– Liste de sites Internet spécialisés dans la traduction, outils de recherche pour la traduction, dictionnaires et sites spécialisés dans le recrutement des traducteurs.

M. Gilles Bacouël, traducteur à la société Motus (Paris), pour sa contribution à cet article.

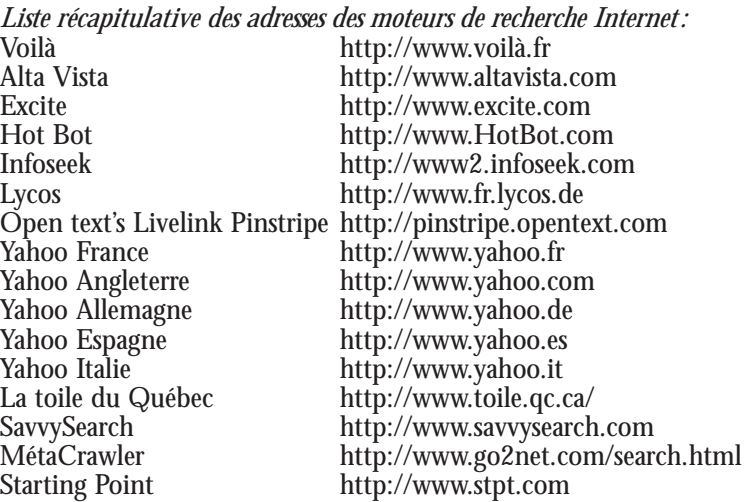

*Liste récapitulative des sites utiles à la néologie:*

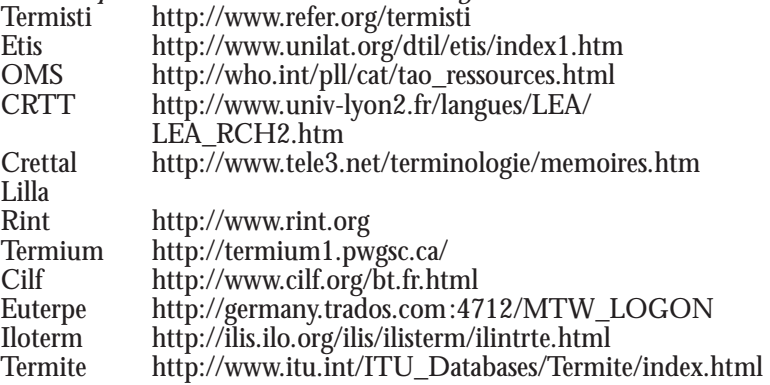

*Le Grand Dictionnaire* 

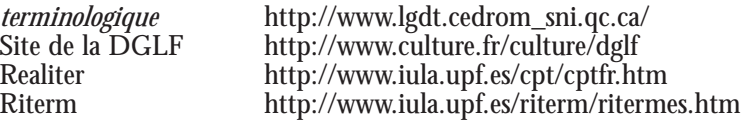

### *Liste des sites d'aide à la traduction:*

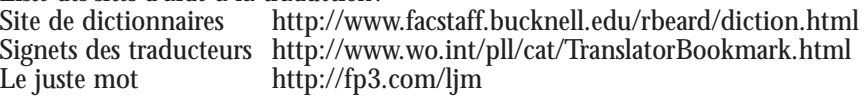

*Listes de diffusion et forums de discussion:*

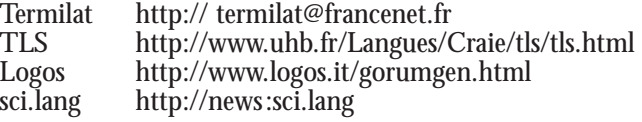

*Céline Tucat et Loïc Depecker, Union latine-Université de la Sorbonne nouvelle, Paris III-CRETTAL ( <sup>1</sup> ) .*

<sup>(1)</sup> Les auteurs remercient